# **Erledigt** [SOLVED] Wake on Lan stopped working on High Sierra (Ozmosis)

Beitrag von "gorans" vom 26. April 2018, 15:51

Hi,

after updating HS my WOL stopped working. It worked for sure in El Capitan, not sure in what version of HS stopped to work. I'm using Ozmosis as bootloader and IntelMausiEthernet (in S/L/E) for network. I created ssdt.aml with ssdtPRGen, and put it in EFI/Oz/Acpi/Load/.

WOL is enabled in BIOS, wake for network access is checked

#### Code

- 1. pmset -g
- 2. System-wide power settings:
- 3. DestroyFVKeyOnStandby 0
- 4. Currently in use:
- 5. standby 0
- 6. Sleep On Power Button 1
- 7. womp 1
- 8. hibernatefile /var/vm/sleepimage
- 9. powernap 0
- 10. networkoversleep 1
- 11. disksleep 10
- 12. sleep 15
- 13. autopoweroffdelay 28800
- 14. hibernatemode 0
- 15. autopoweroff 0
- 16. ttyskeepawake 1
- 17. displaysleep 15
- 18. standbydelay 10800

Alles anzeigen

If I put machine to sleep, WOL works for a short time, but not working if I let it sleep for a while. WOL packet is reaching the machine from LAN and from WAN (set with port forwarding), tested with "nc -l -u 9". I deleted Ethernet in Network, rebooted and recreated it, but still the same. Hardware: MOBO: Gigabyte Z97-D3H rev 1.1 with Oz 167X processor: i5-4460 Haswell graphic: Gigabyte GeForce GT 740 OC GDDR5 2GB (GV-N740D5OC-2GI) memory: 2 x 8GB Kingston disks: Samsung SSD 850EVO 120GB Seagate 2TB LG DVD±RW Sound: VoodooHDA (in ROM) Network: IntelMausiEthernet.kext Any advice? Best regards, Goran

Beitrag von "gorans" vom 10. Mai 2018, 15:42

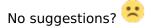

#### Beitrag von "al6042" vom 10. Mai 2018, 15:46

Sorry, I don't use Wake On LAN at home...

#### Beitrag von "kuckkuck" vom 10. Mai 2018, 16:08

Do you have a certain darkwake mode set as a bootarg? Have you tried different ones?

How do your settings in system-preferences --> energy-saver look like?

#### Beitrag von "gorans" vom 15. Mai 2018, 01:15

I use darkwake=0 since 10.9 and it worked before. Didn't try other values.

In energy saver there are checks at "Put hard disks to sleep..." and "Wake for Ethernet...".

There is an interresting thing in kernel log when going to sleep:

2018-05-11 15:58:34.550248+0200 0x76 Default 0x0 0 0 kernel: (AppleCredentialManager) AppleCredentialManager: powerStateWillChangeToGated: SYSTEM WILL SLEEP.

2018-05-11 15:58:34.550314+0200 0x151 Default 0x0 0 0 kernel: (AppleCredentialManager) AppleCredentialManager: handleEventGated: called, eventID = 3.

2018-05-11 15:58:34.552578+0200 0x76 Default 0x0 0 0 kernel: (IntelMausiEthernet) setWakeOnMagicPacket() ===>

2018-05-11 15:58:34.552580+0200 0x76 Default 0x0 0 0 kernel: (IntelMausiEthernet) Ethernet

[IntelMausi]: Wake on magic packet enabled.

2018-05-11 15:58:34.552582+0200 0x76 Default 0x0 0 0 kernel: (IntelMausiEthernet) setWakeOnMagicPacket() <===

2018-05-11 15:58:34.552585+0200 0x76 Default 0x0 0 0 kernel: (IntelMausiEthernet) disable() ===>

2018-05-11 15:58:34.552602+0200 0x76 Default 0x0 0 0 kernel: (IntelMausiEthernet) Ethernet [IntelMausi]: LPIC=0x11000011.

<snip>

2018-05-11 15:58:34.563872+0200 0x76 Default 0x0 0 0 kernel: (IntelMausiEthernet) clearDescriptors() ===>

2018-05-11 15:58:34.563914+0200 0x76 Default 0x0 0 0 kernel: (IntelMausiEthernet) clearDescriptors() <===

2018-05-11 15:58:34.584143+0200 0x76 Default 0x0 0 0 kernel: (IntelMausiEthernet) Ethernet [IntelMausi]: WUFC=0x00000002.

2018-05-11 15:58:34.584191+0200 0x76 Default 0x0 0 0 kernel: (IntelMausiEthernet) Ethernet [IntelMausi]: Link down on en0

2018-05-11 15:58:34.584378+0200 0x76 Default 0x0 0 0 kernel: (IntelMausiEthernet) disable() <===

2018-05-11 15:58:34.584407+0200 0x1aa Default 0x0 0 0 kernel: (IntelMausiEthernet) setPowerState() ===>

2018-05-11 15:58:34.584422+0200 0x1aa Default 0x0 0 0 kernel: (IntelMausiEthernet) Ethernet [IntelMausi]: switching to power state 0.

2018-05-11 15:58:34.584426+0200 0x1aa Default 0x0 0 0 kernel: (IntelMausiEthernet) setPowerState() <===

2018-05-11 15:58:41.261306+0200 0x74 Default 0x0 0 0 kernel: Time 1526047121 Message 2018-05-11 15:58:41.261308+0200 0x74 Default 0x0 0 0 kernel: PMRD: System Sleep

### Beitrag von "kuckkuck" vom 15. Mai 2018, 13:48

Are all of your your Kernel Extensions up to date?

**Kext Updater** 

#### Beitrag von "gorans" vom 15. Mai 2018, 17:36

FakeSMC is couple of revisions old but it shouldn't matter. All others are up to date.

#### Beitrag von "kuckkuck" vom 15. Mai 2018, 18:42

#### Zitat von gorans

WOL is enabled in BIOS, wake for network access is checked

If I remember correctly, there are more WOL options enabled when you view the BIOS in Classic Mode. I don't think that the current issue is connected to BIOS settings (since the package reaches the system) but double checking is always good

Theoretically AppleIntelE1000e.kext should also work as an alternative to IntelMausi. You can try it out and see if the behaviour changes or new messages appear in the Log...

#### Beitrag von "gorans" vom 16. Mai 2018, 11:29

#### Zitat

I tried with attached kext. WOL still not working and also ethernet not working after waking from sleep.

The package reaches the system when awake but i think the problem is that ethernet port powers down during sleep. And I'm stuck there.

WOL works now. What I did:

1. Installed AppleIntelE1000, didn't work, reinstalled IntelMausiEthernet. WOL didn't work.

| 2. Installed latest FakeSMC sensors and went through <u>BIOS settings</u> . Turned on Intel Rapid Start and checked in Network Adapter that WOL is turned on there also. WOL worked but no sensors in HW Monitor. |
|----------------------------------------------------------------------------------------------------|
| 3. Reinstalled old Sensors and rebooted. WOL still works                                                                                                    |
| 4. Turned off Intel Rapid start in BIOS. WOL still works!                                                                                                    |
| So, I have exactly the same setup as before but WOL is working. I have no idea why.                                                                                                    |

## Beitrag von "kuckkuck" vom 16. Mai 2018, 14:38

Best regards,

Goran

That are some very weird bugs you experienced there but I'm glad that it works now!

I had similar experiences... Functions come back as unpredictable as they dissappear  $^{ille{arphi}}$